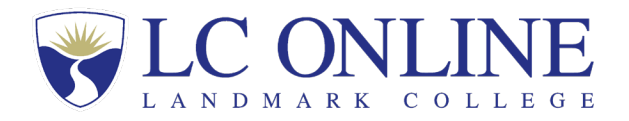

## Online Dual Enrollment – School Roster

Fall \_\_\_\_ Spring \_\_\_ Semester 20\_\_\_

Date Completed/Updated:

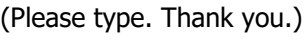

Name of School: \_\_\_\_\_\_\_\_\_\_\_\_\_\_\_\_\_\_\_\_\_\_\_\_\_\_\_\_\_\_\_\_\_\_\_\_\_\_\_\_\_\_\_\_\_\_\_\_\_\_\_

Address: \_\_\_\_\_\_\_\_\_\_\_\_\_\_\_\_\_\_\_\_\_\_\_\_\_\_\_\_\_\_\_\_\_\_\_\_\_\_\_\_\_\_\_\_\_\_\_\_\_\_\_\_\_\_\_\_\_

Primary Course Advisor/Contact:

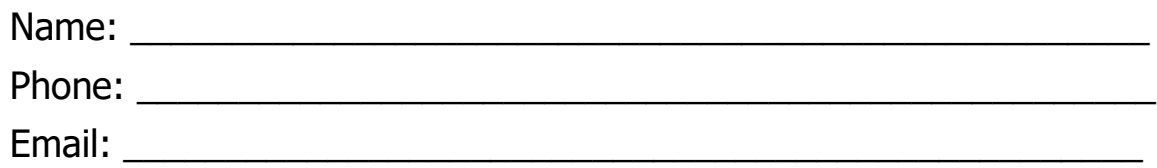

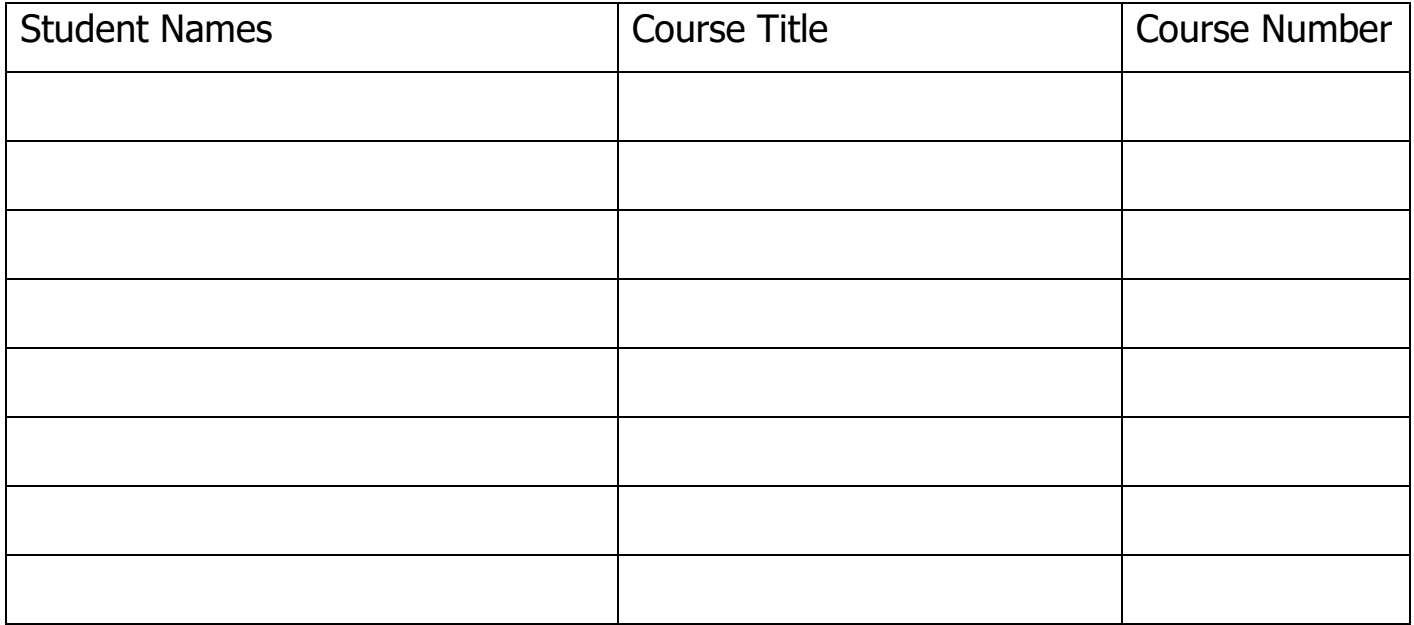

(Please enter any additional students on the back of this form.)

**DROP/ADD POLICY:** Course advisor agrees to inform Landmark College online director at *[online@landmark.edu](mailto:online@landmark.edu)* as soon as a student drops or withdraws from a course or from applying for a course. Please refer to the Memorandum of Understanding for late withdrawal fees that may apply.

Landmark College Online Dual Enrollment – School Roster, continued

Name of School: \_\_\_\_\_\_\_\_\_\_\_\_\_\_\_\_\_\_\_\_\_\_\_\_\_\_\_\_\_\_\_\_\_\_\_\_\_\_\_\_\_\_\_\_\_\_\_\_\_\_\_

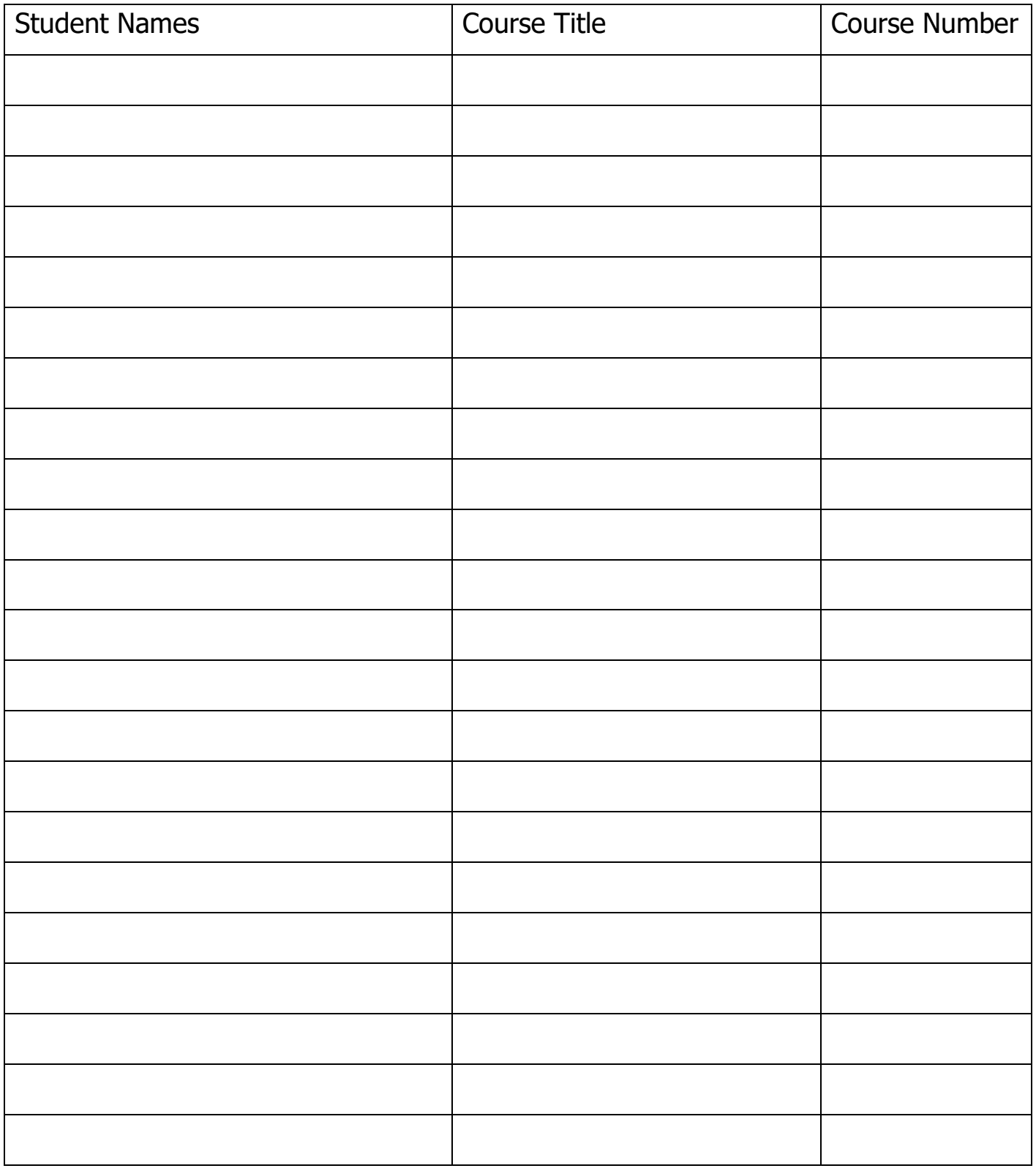

Online Director • Landmark College, 19 River Road S., Putney, VT 05346 • (802) 387-6885 • Online@landmark.edu